# Aplicació dels GIS en l'edició d'una Guia Turística

## **Entitats que participen en l'edició de l'obra**

**editorial**: defineix el contingut i l'estil de l'obra.

#### **gestoria geogràfica**: gestió cartogràfica i tractament de la informació GIS.

**impresió de l'obra**: assignació d'estils i de tipografia.

## **Introducció**

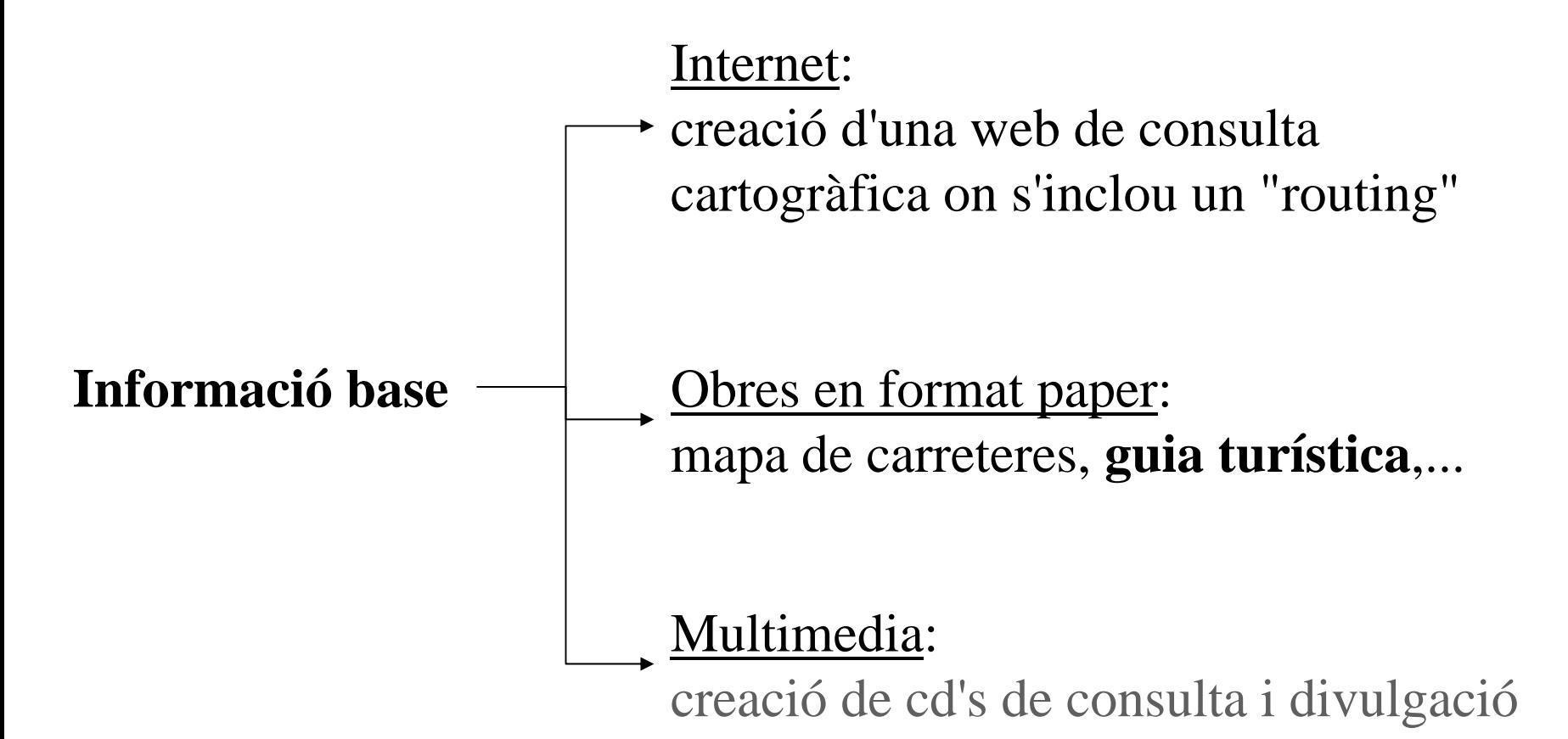

# Cartografia base

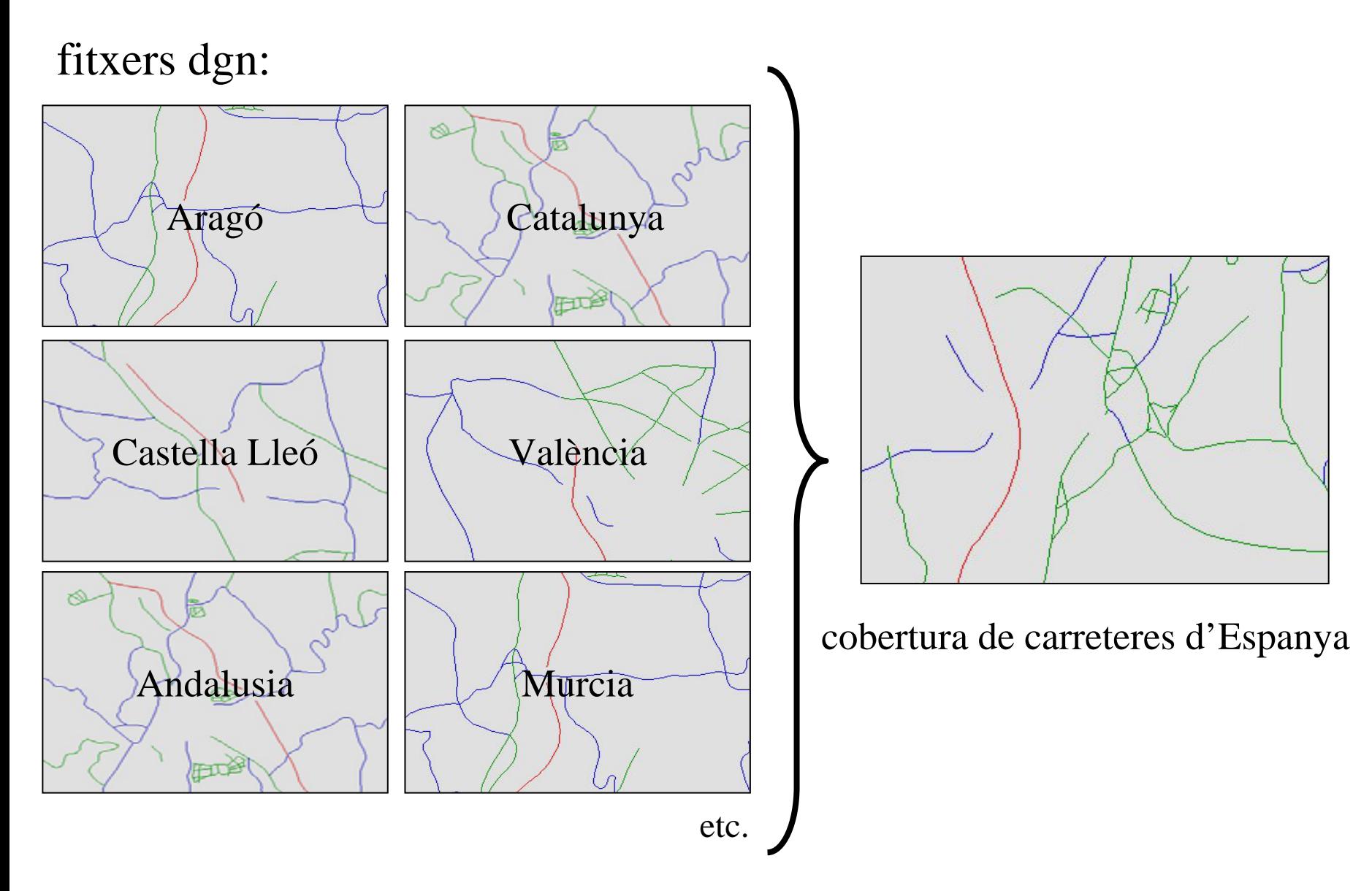

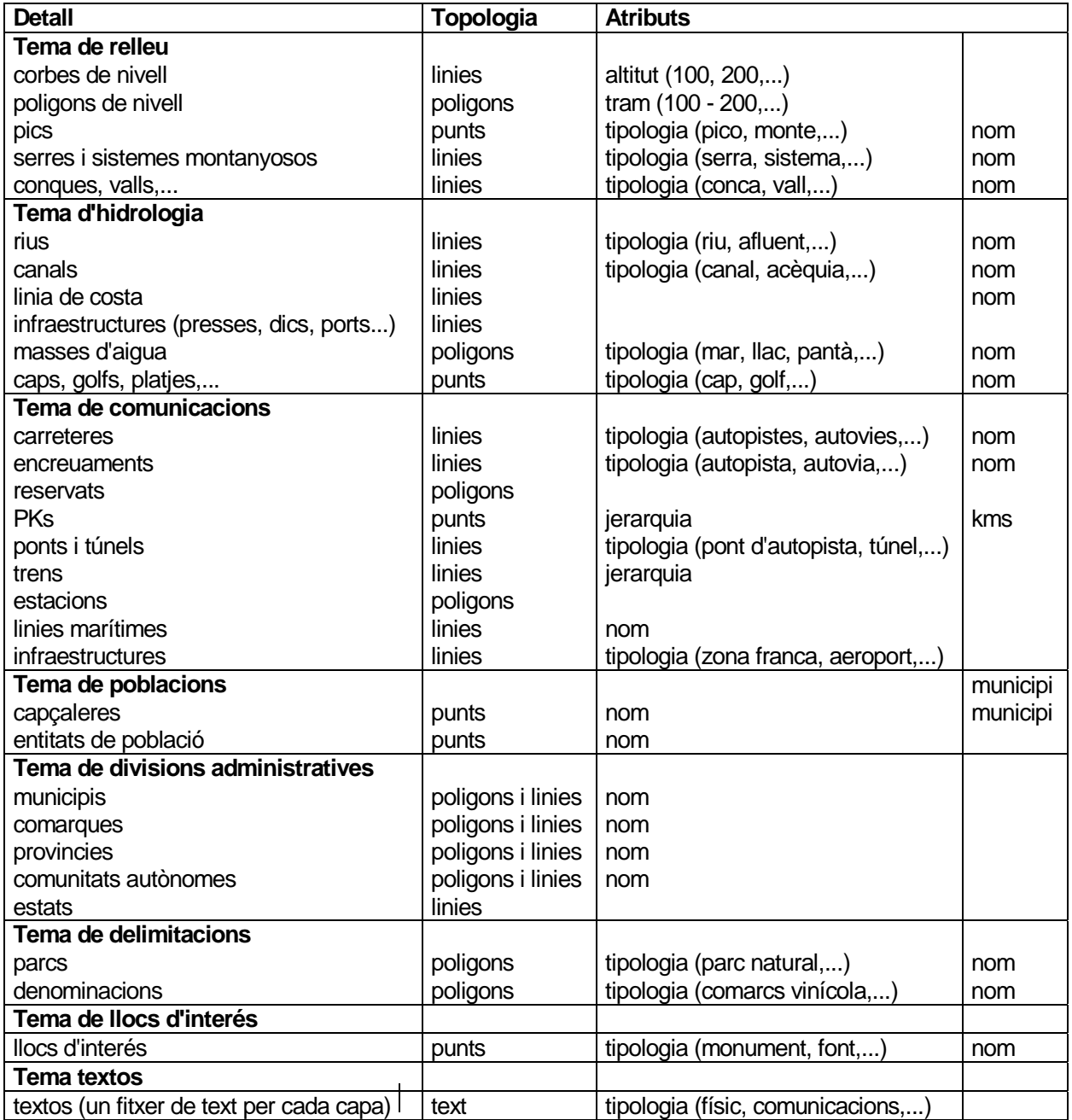

#### Georeferenciació de l'ombratge

#### malla georeferenciada

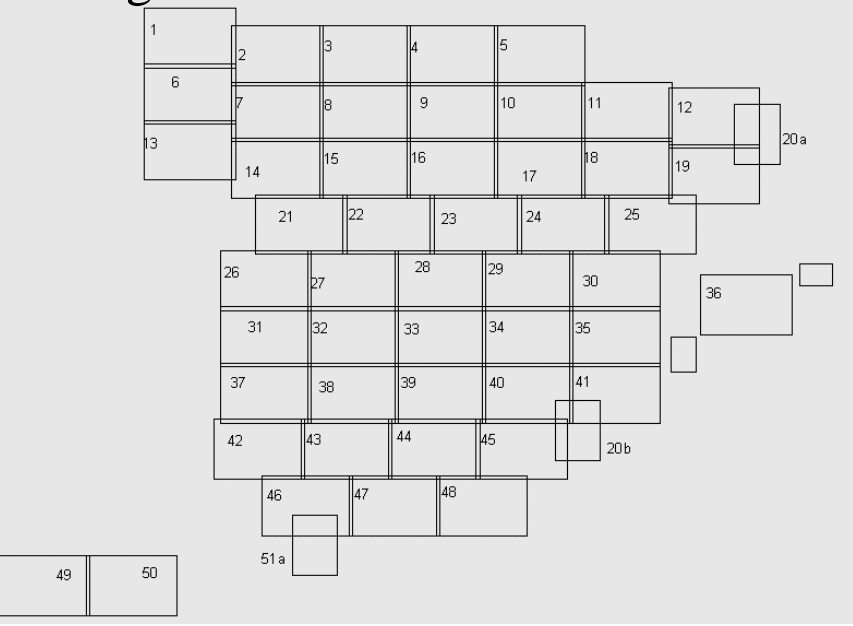

imatge tif 19 imatge tif 18

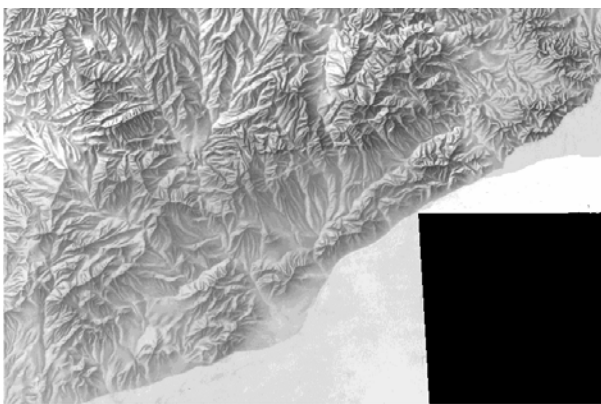

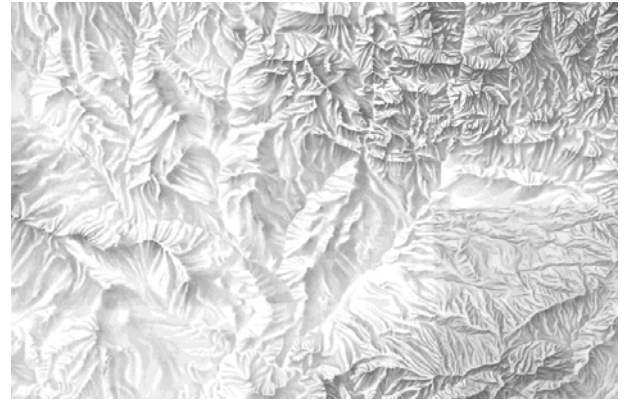

#### imatge tif 20a

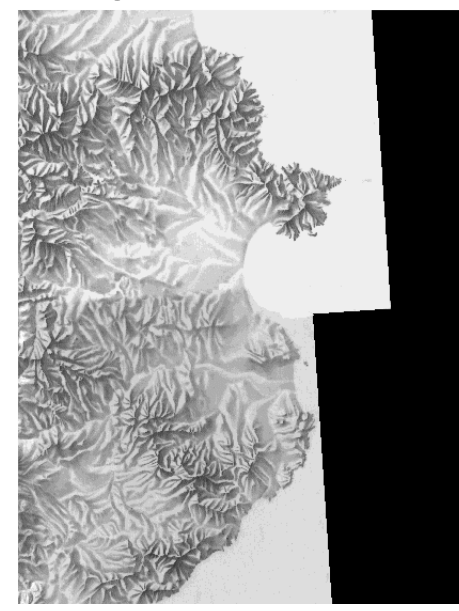

Fitxer TWF (full núm.25 d'Espanya):

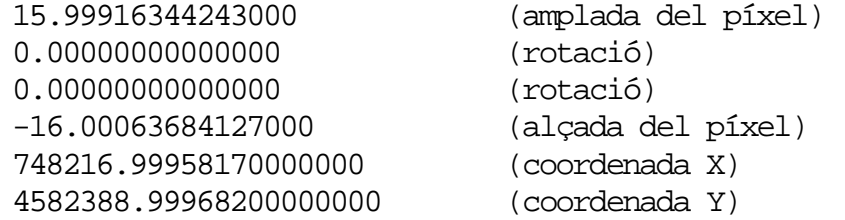

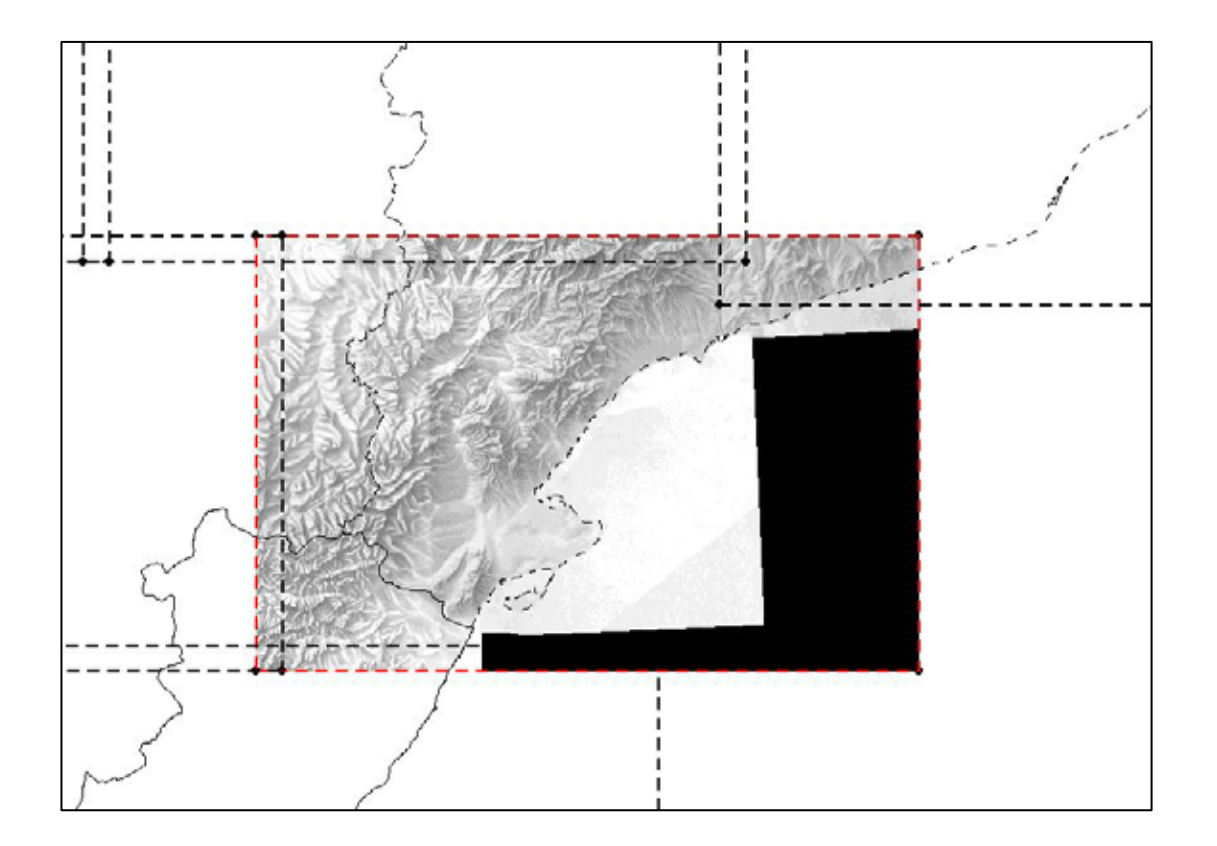

#### Característiques de la Guia Turística

**format paper** 

- $\blacksquare$  escala 1:300.000
- àmbit d'Espanya i Portugal

Pel que fa al contingut cartogràfic s'ha donat especial interés a la informació d'interés turístic.

#### Tasques fetes per l'obra:

- 1. Adaptació de la informació base per la Guia Turística
- 2. Introducció de nova informació turística
- 3. Millores gràfiques per la Guia Turística
- 4. Solució gràfica per solventar el problema dels encreuaments entre carreteres i rius
- 5. Divisió de la informació per fulls i exportació a DXF
- 6. Generació de l'índex

# Adaptació de la informació base per la Guia Turística

• Actualització de la cartografia base

• Reclassificació de les entitats existents

• Selecció <sup>o</sup> filtratge de deteminats tipus d'entitats

#### Introducció de nova informació turística

- selecció de les carreteres considerades d'interès turístic

 selecció de les poblacions considerades d'especial interés turístic.

 selecció dels punts d'interés (monestirs, ermites, coves,...) considerats d'importància turística.

selecció de les localitats que pertanyen a una ruta turística.

#### Millores gràfiques: etiquetatge de carreteres

vista = av.getactivedoc tema = vista.getactivethemes.get(0) tema.SetInteractiveSnapTolerance (100) p = vista.GetDisplay.ReturnUserPoint rec = tema.FindByPoint(p) ....texto = tema.getftab.returnvalue(tema.getlabelfield,rec) if (texto <> "") then **tema.userSnapPoint(#POINT\_SNAP\_BOUNDARY,p)** gt = Graphictext.make(texto,p) vista.GetGraphics.Add(gt) **gt.setorigin(point.make(p.getx-(gt.getbounds.getwidth/2),p.gety- (gt.getbounds.getheight/2)))** tema.GetGraphics.Add(gt) tema.GetGraphics.SetVisible(true) gt.Invalidate elseav.showmsg("Atenció Esther: la carretera seleccionada no té nom !") return nilend

# Solució gràfica per solventar els problemes dels encreuaments entre carreteres i rius

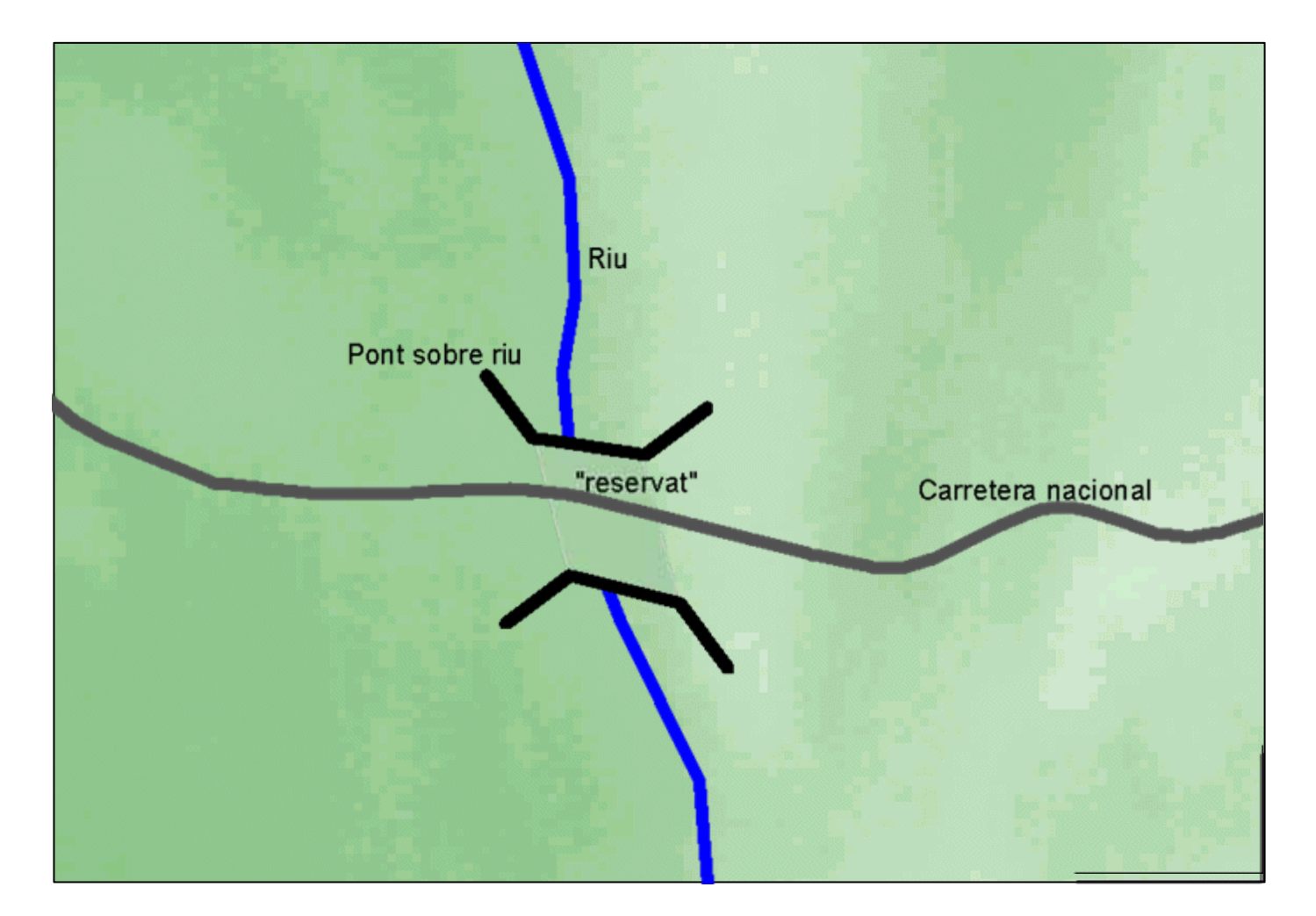

#### Divisió de la informació per fulls i exportació a DXF

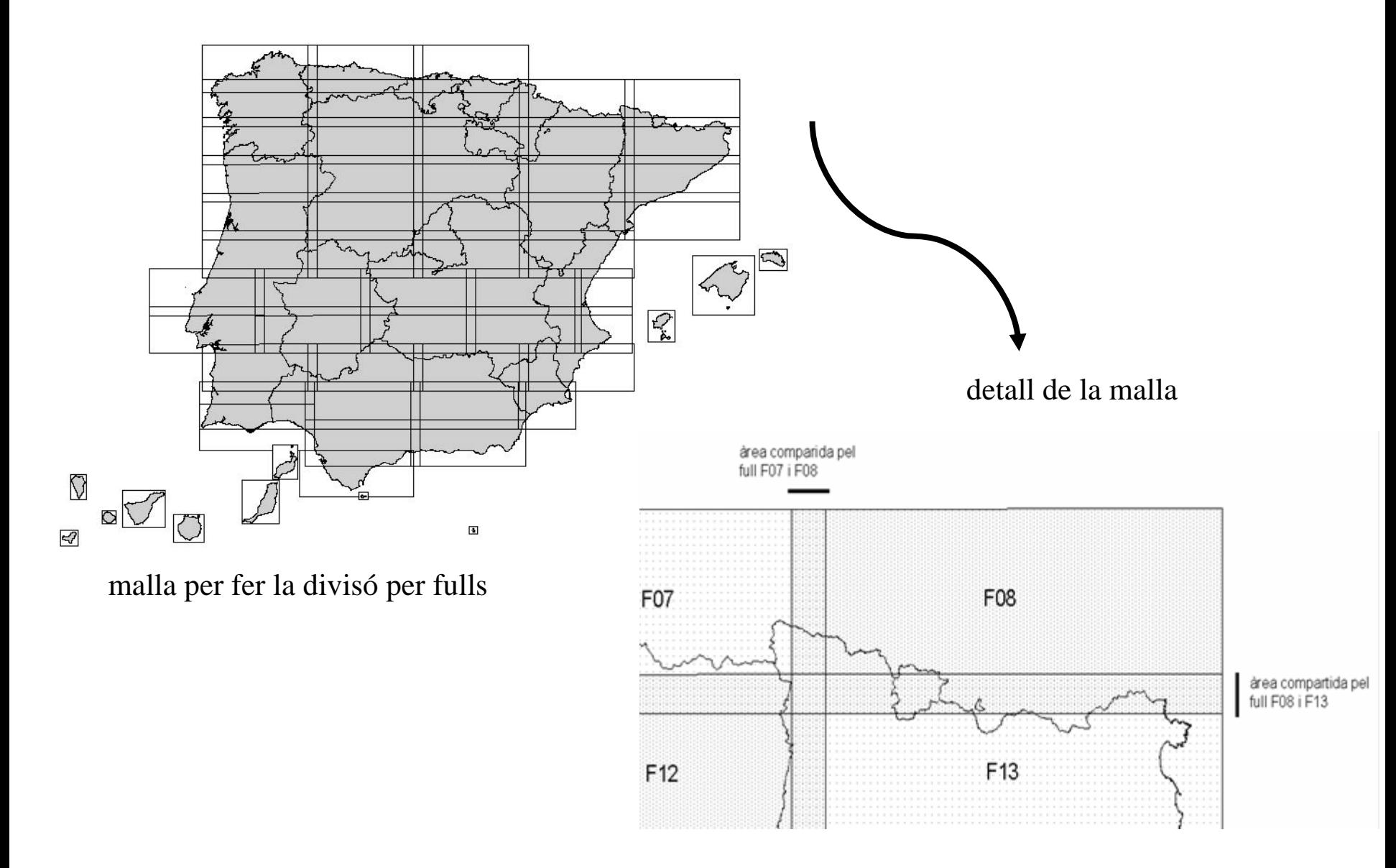

#### Generació de l'índex

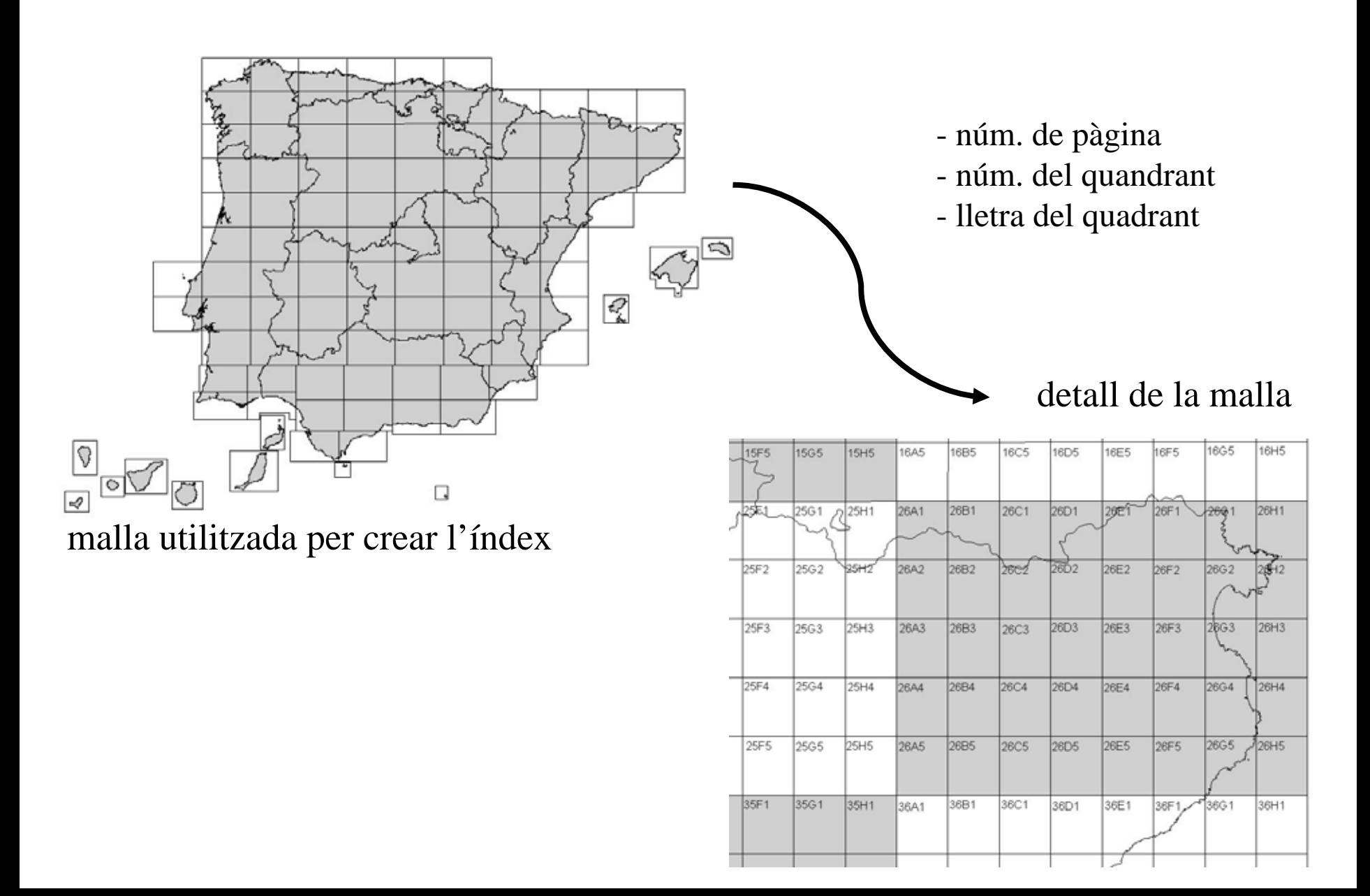

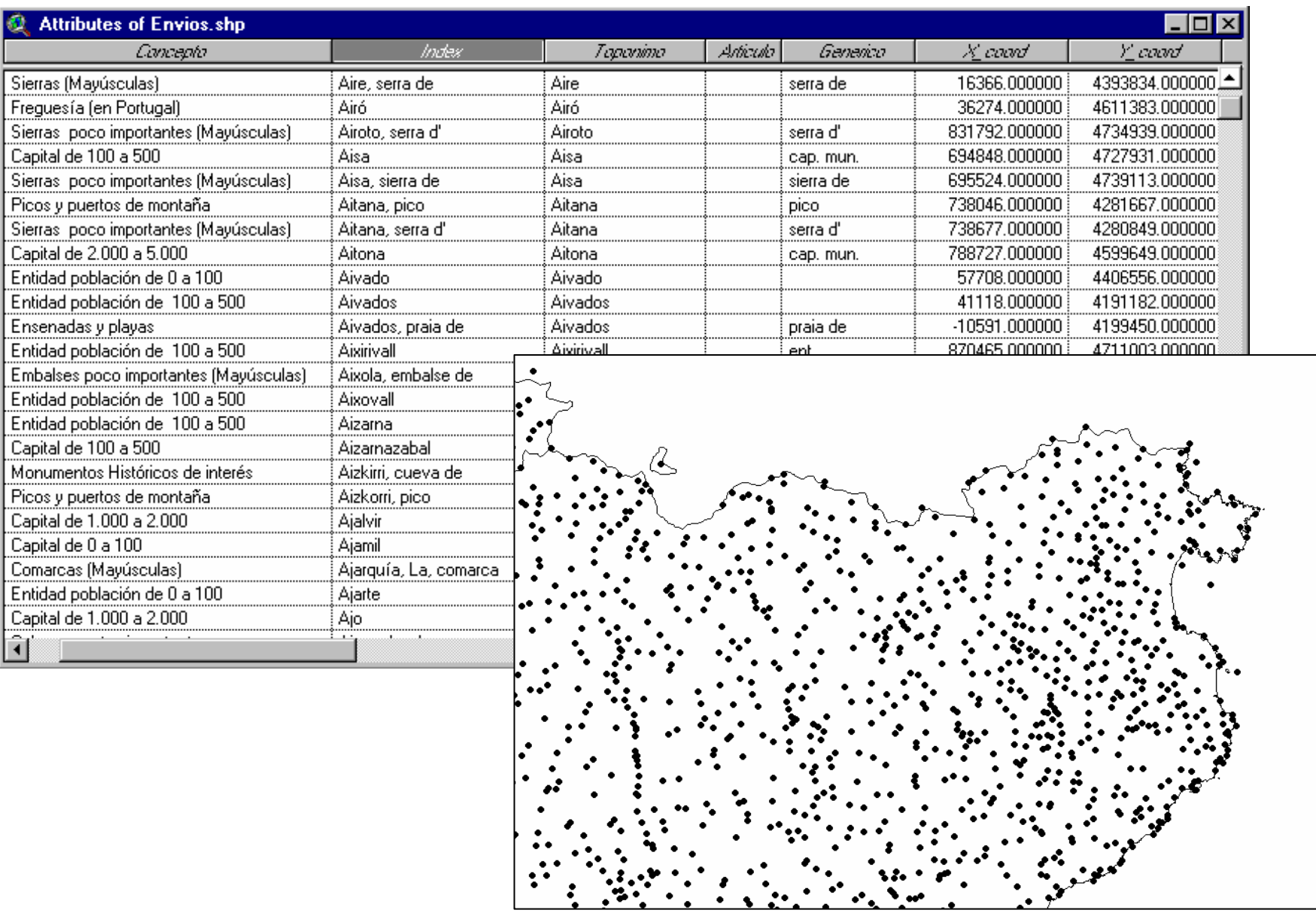

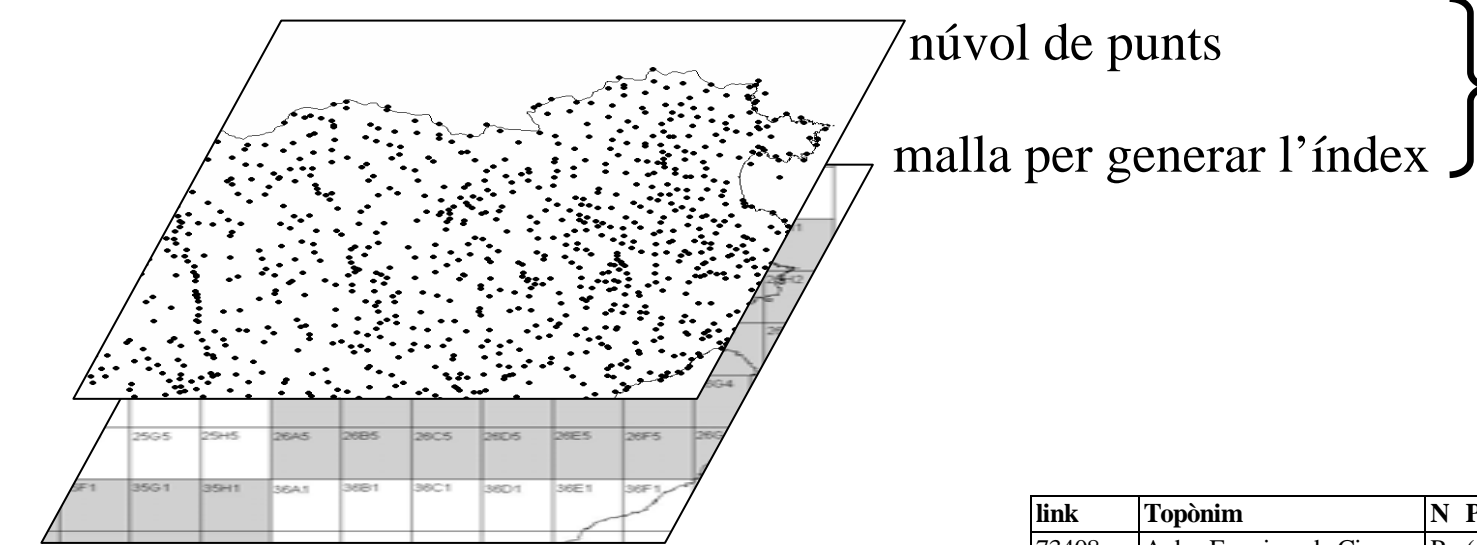

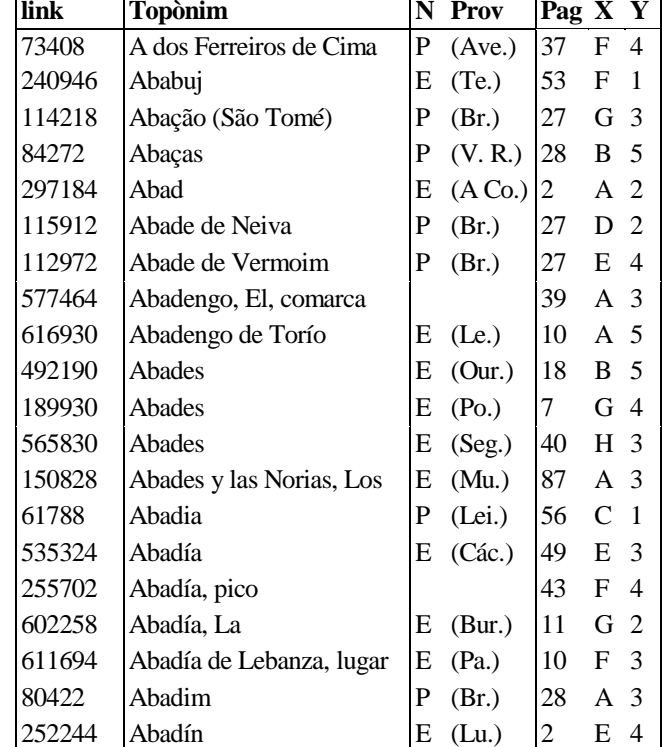

*spatial join*